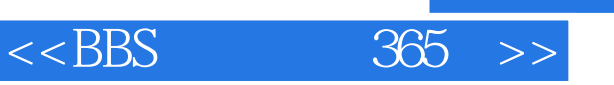

- $<<$ BBS  $365$   $>>$
- 13 ISBN 9787115072108
- 10 ISBN 7115072108

出版时间:1998年

 $\overline{\phantom{a}}$ 

PDF

#### http://www.tushu007.com

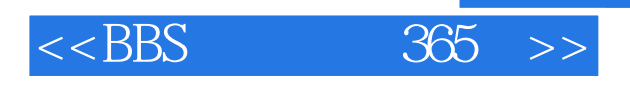

 $\text{BBS}$ 

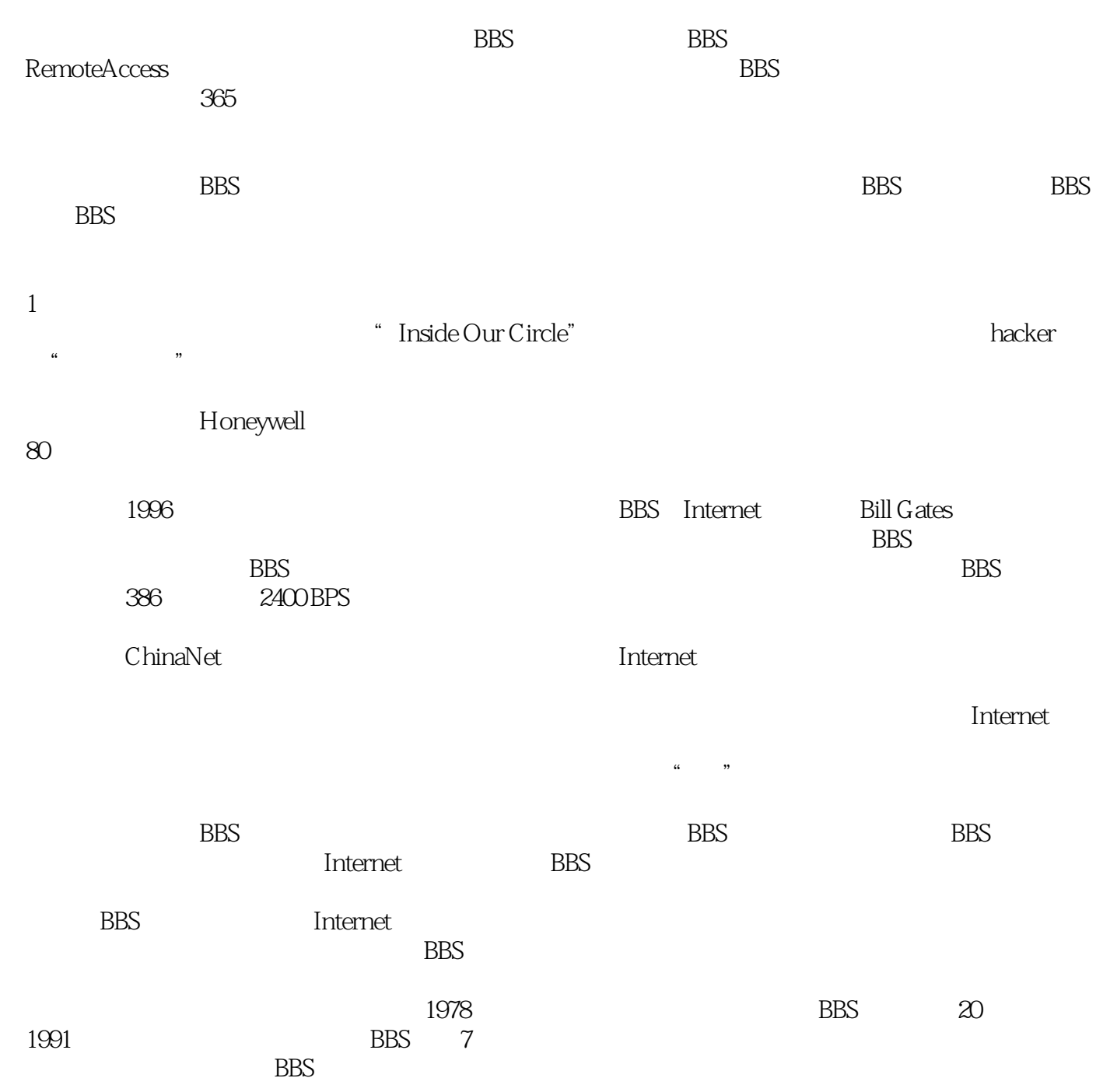

 $\text{BBS}$ 

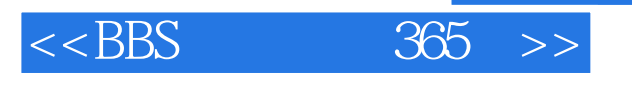

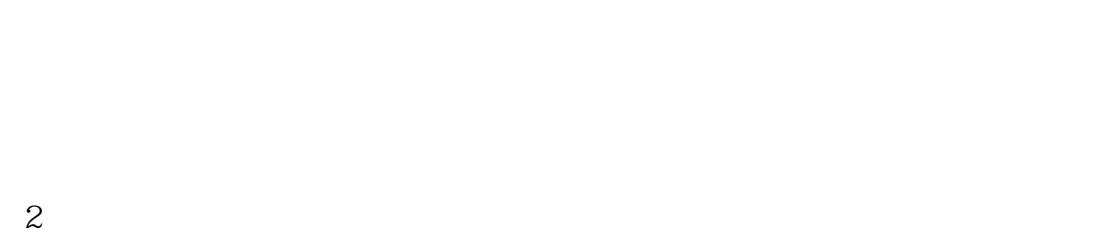

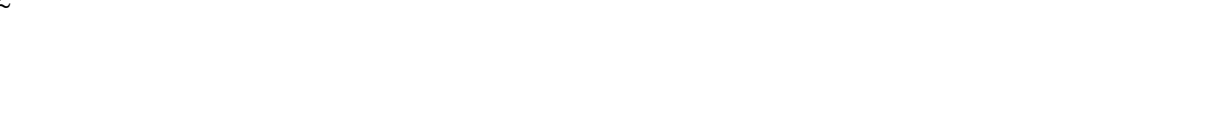

 $\overline{3}$ 

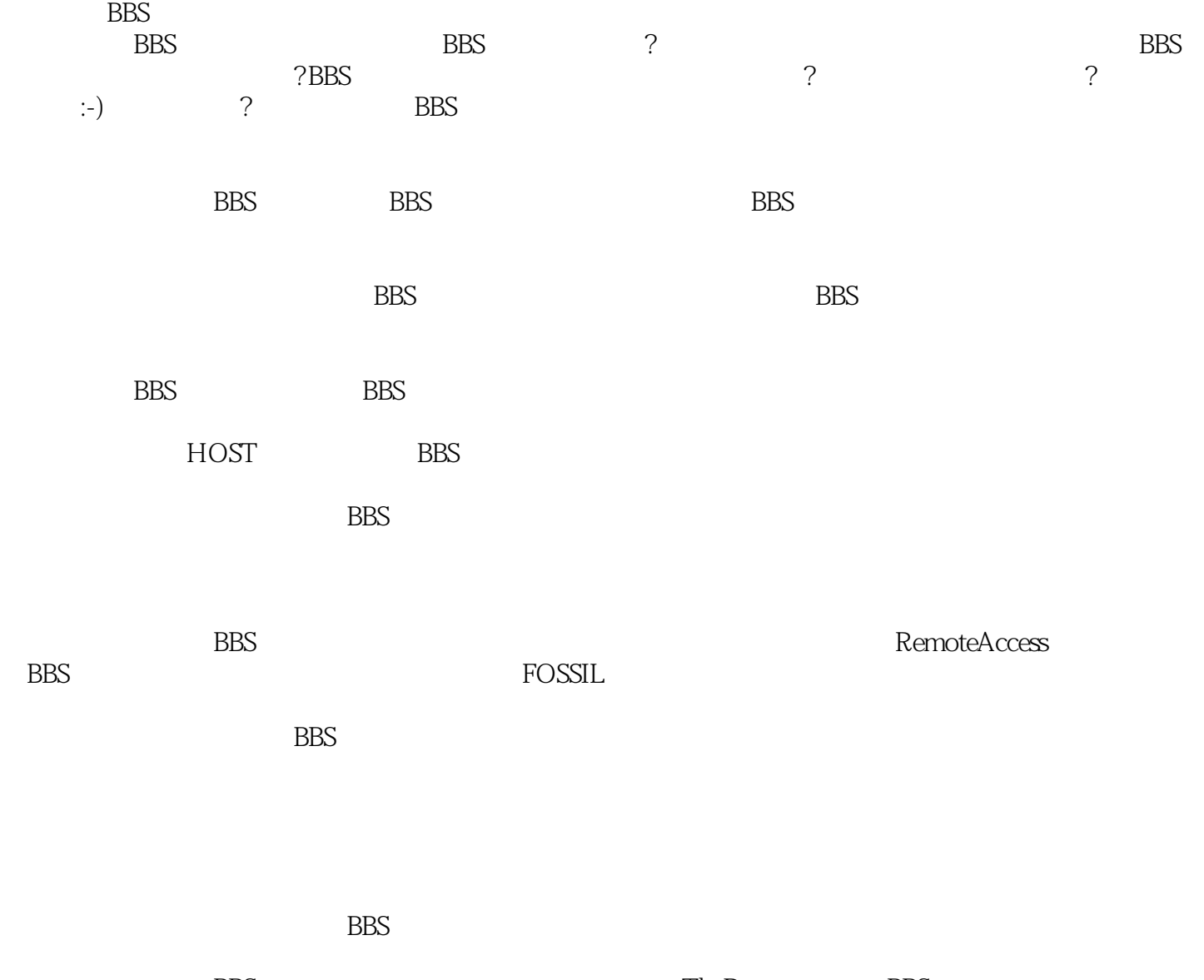

abstracts the Draw BBS and the Draw BBS state of the Draw BBS

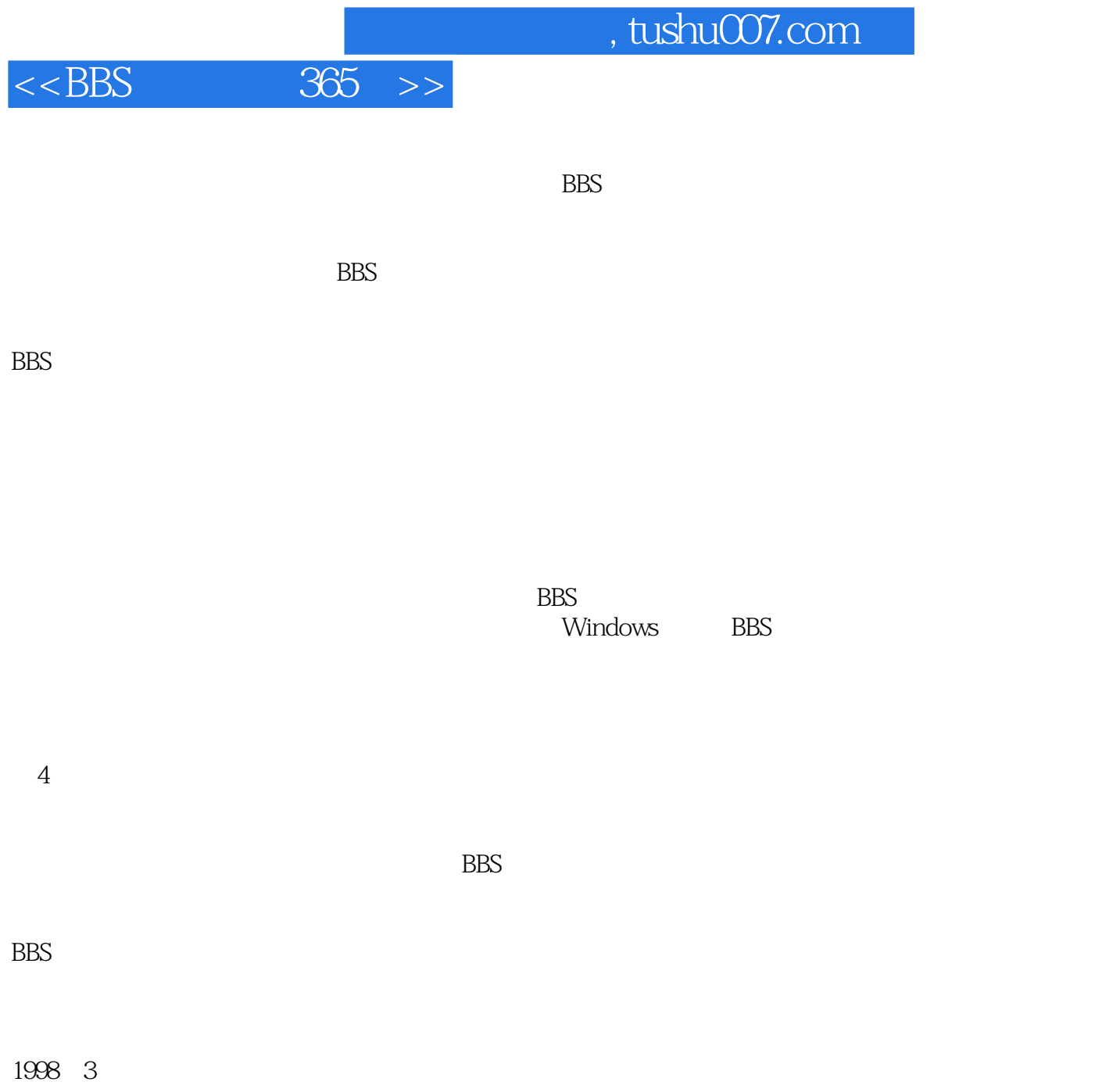

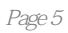

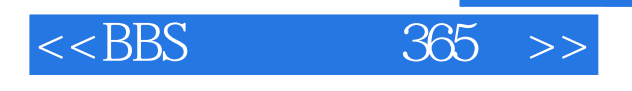

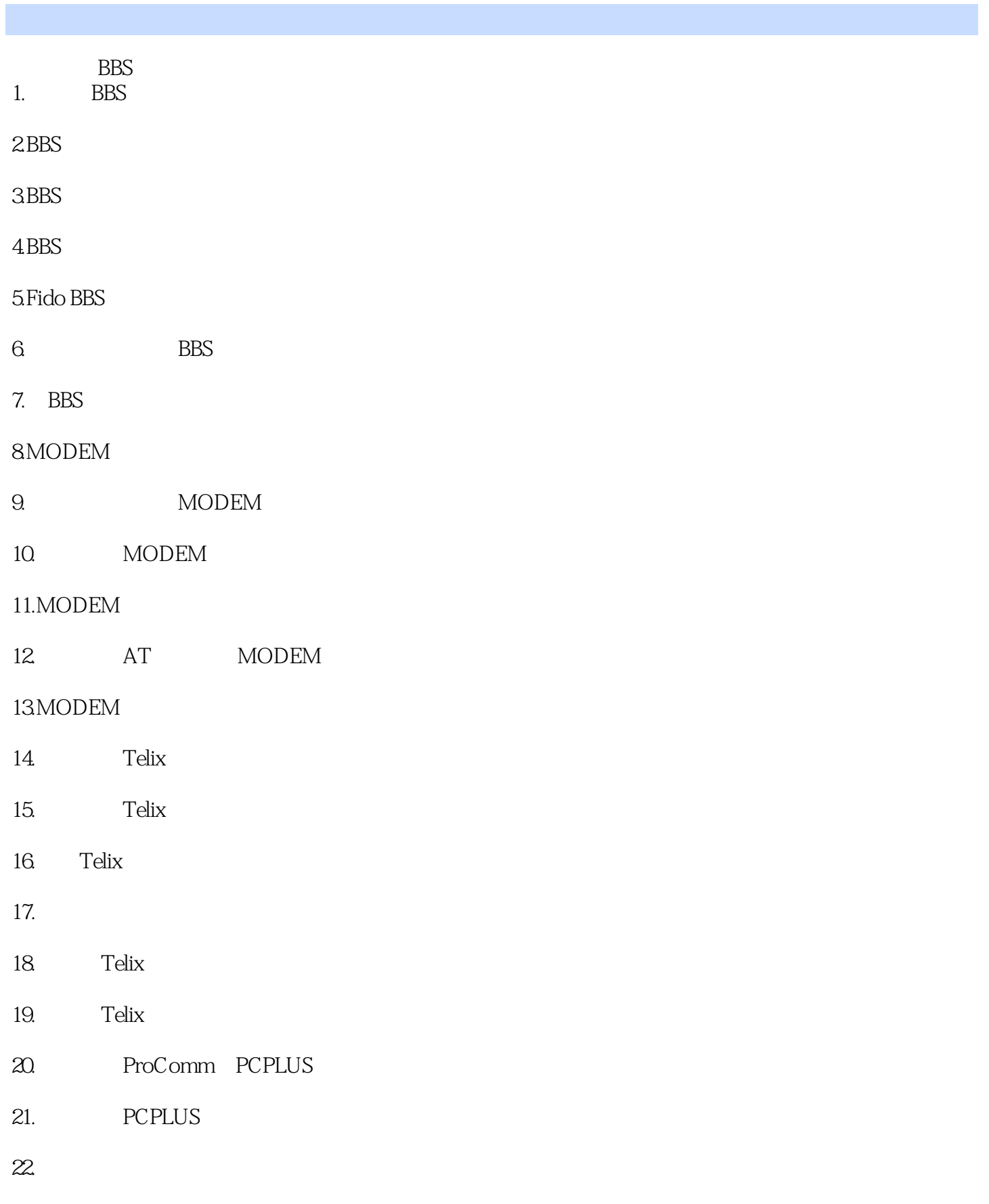

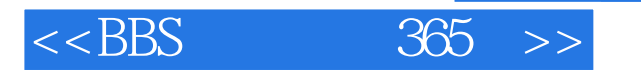

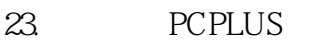

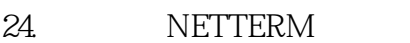

- 25. NETTERM
- 26. NETTREM BBS
- 27. NETTERM
- 28. NETTERM
- $29.$
- 30.NETTERM BBS

#### 31.BBS

- 32. BBS
- $33.$
- 34.
- 
- $35.$
- $36.$
- 37. "
- 
- 38. NetMail
- 39. EchoMail
- 40.什么叫跑题?
- 41.BBS
- 42.BBS " "
- 43.如何使用"文件服务"功能?
- 
- $44.$
- 
- $45.$
- 
- 46.

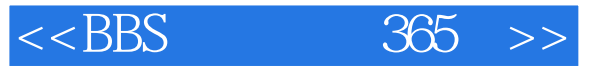

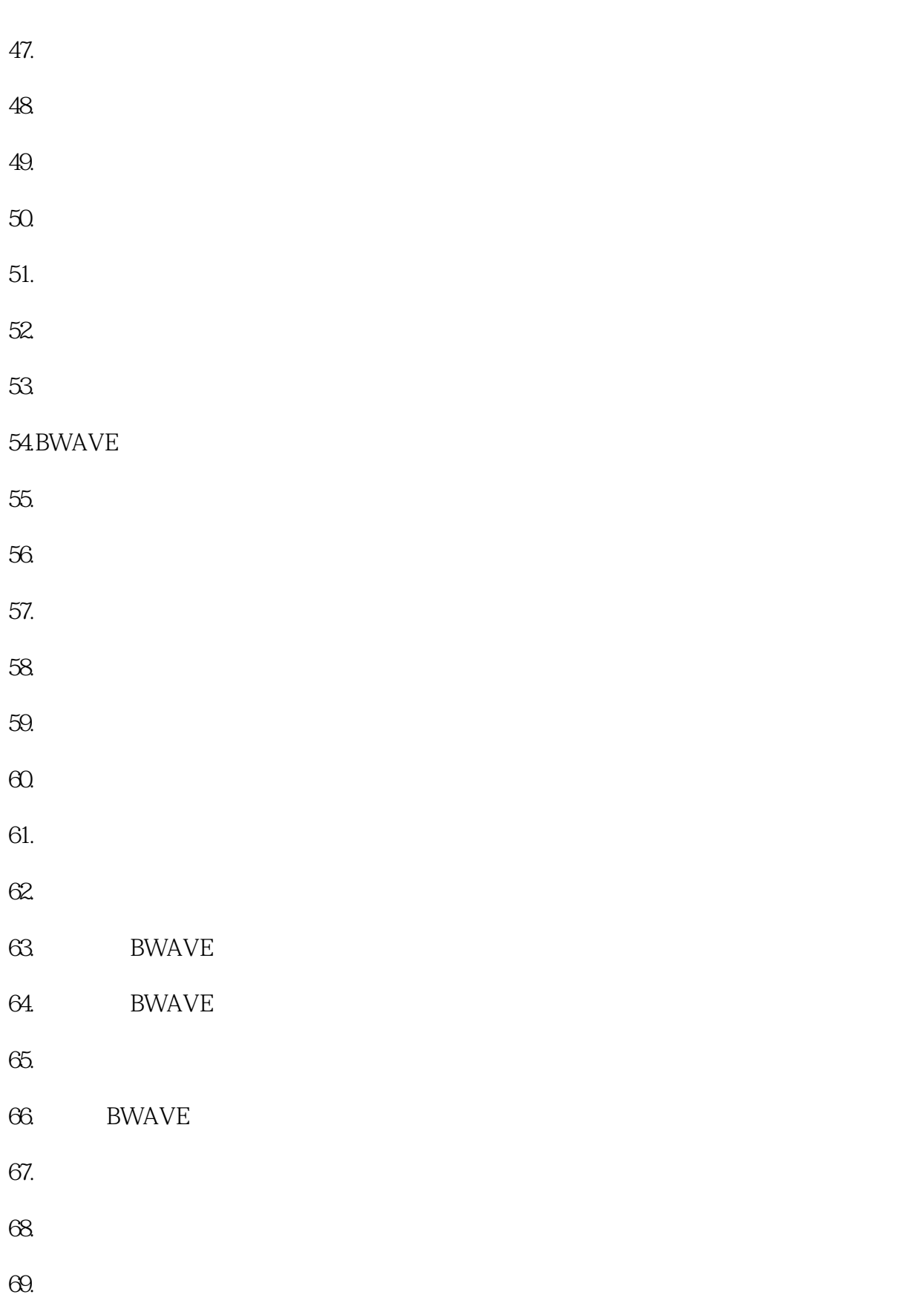

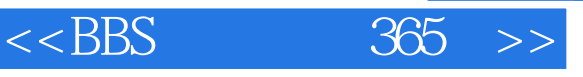

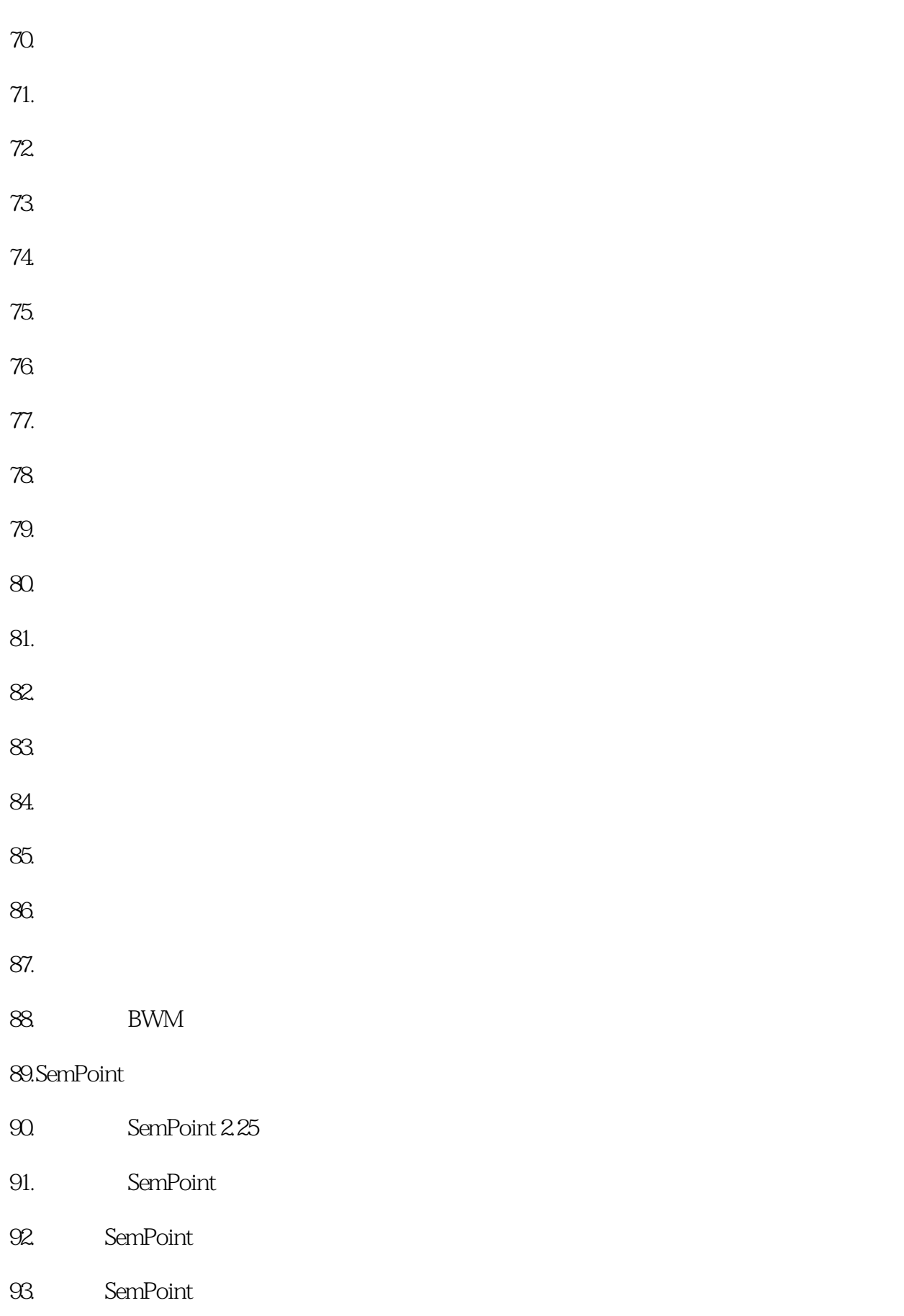

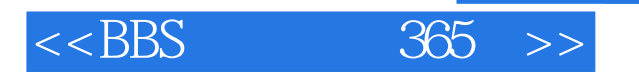

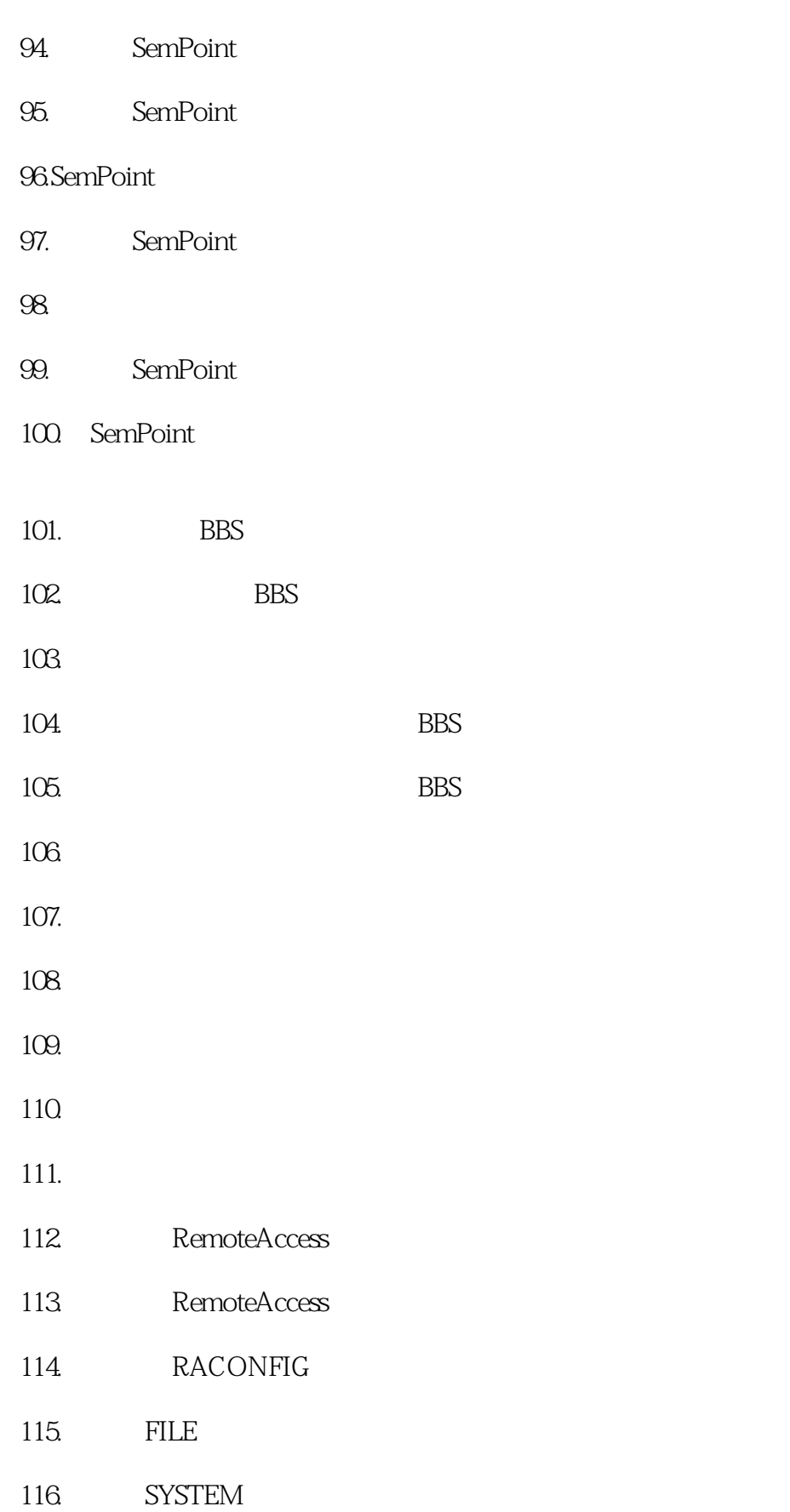

 $<<$ BBS  $365$  >>

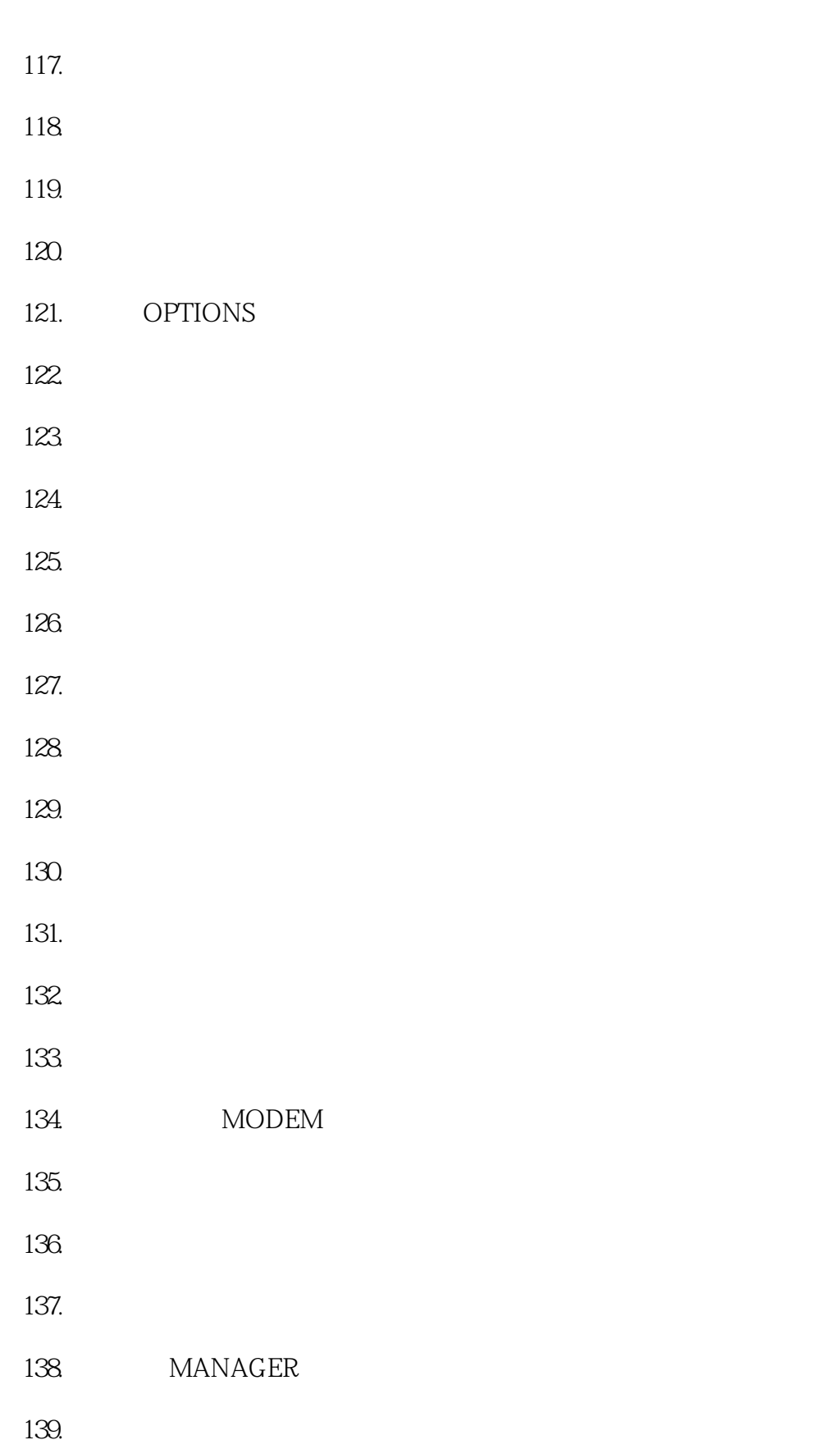

 $<<$ BBS  $365$  >>

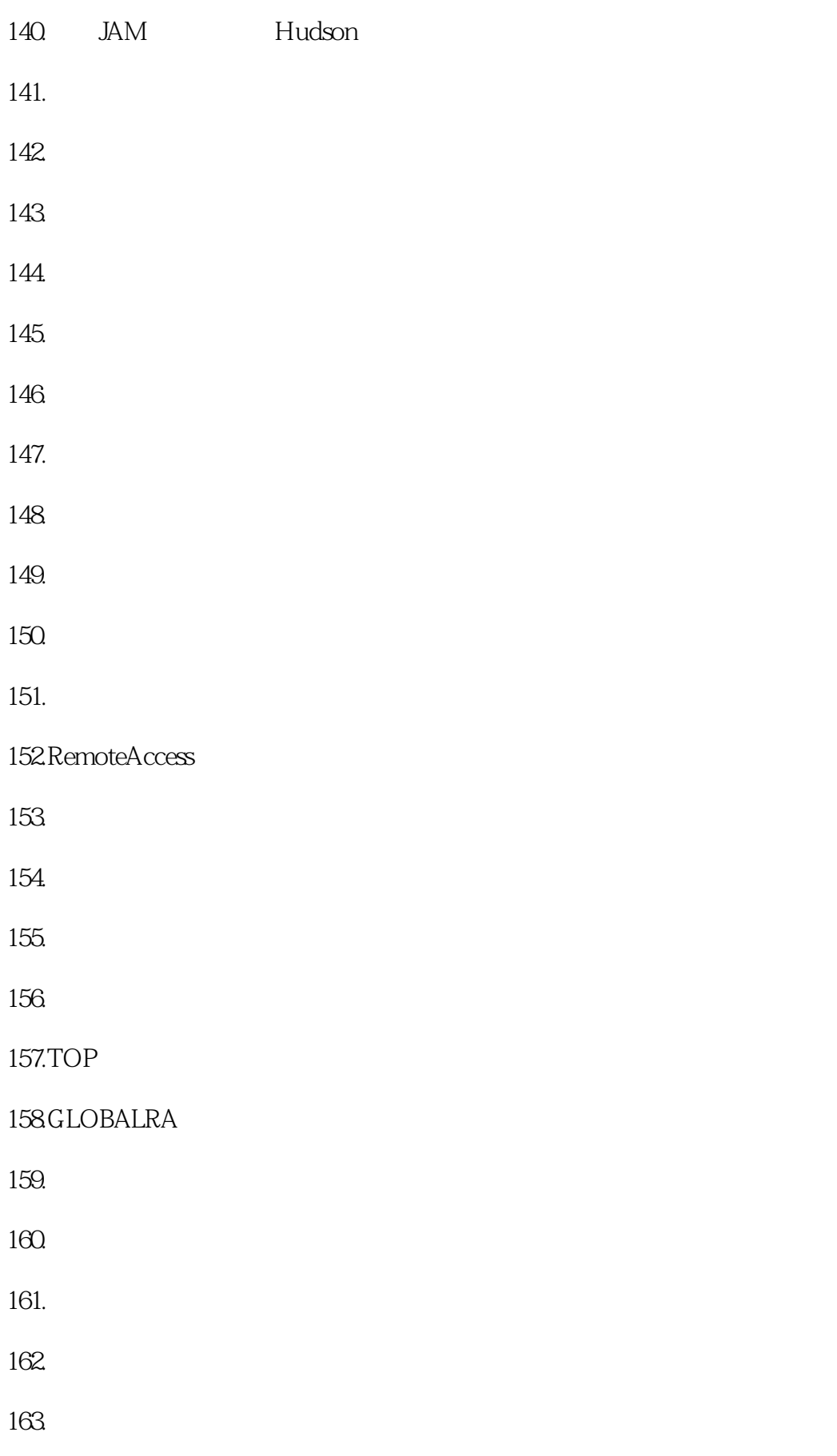

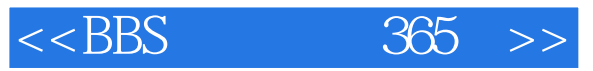

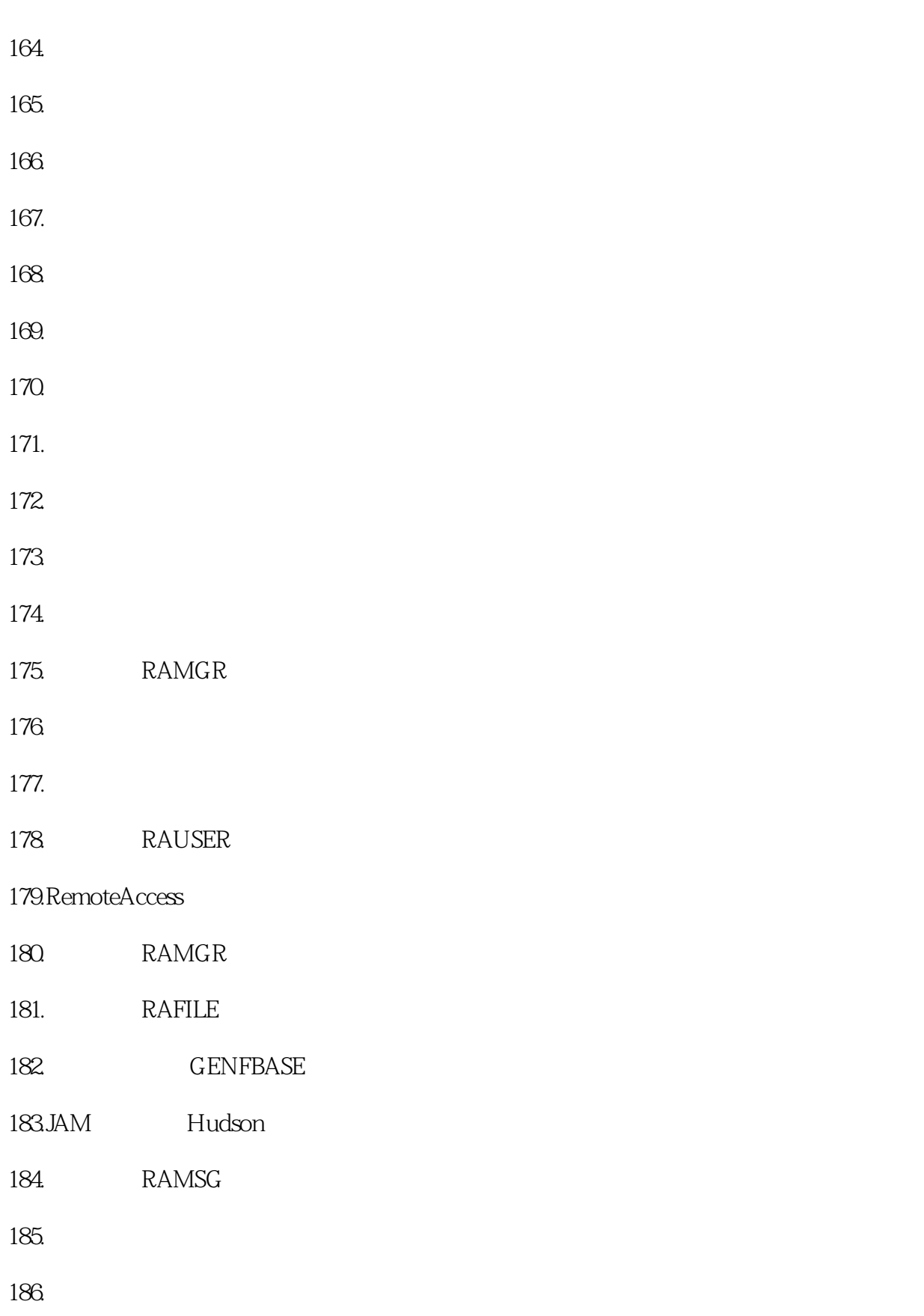

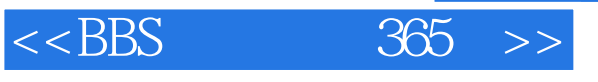

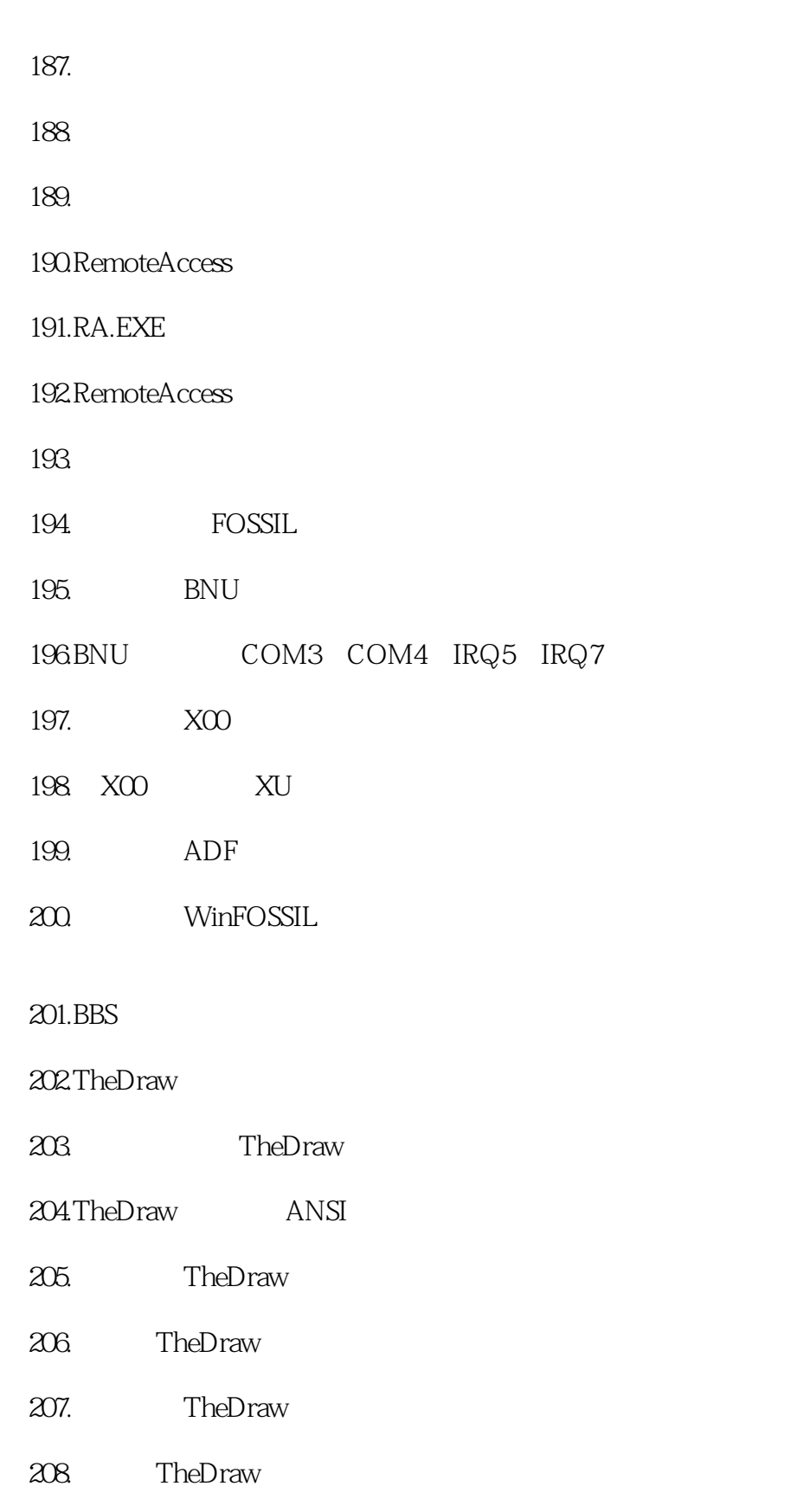

 $209$ .

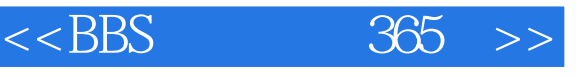

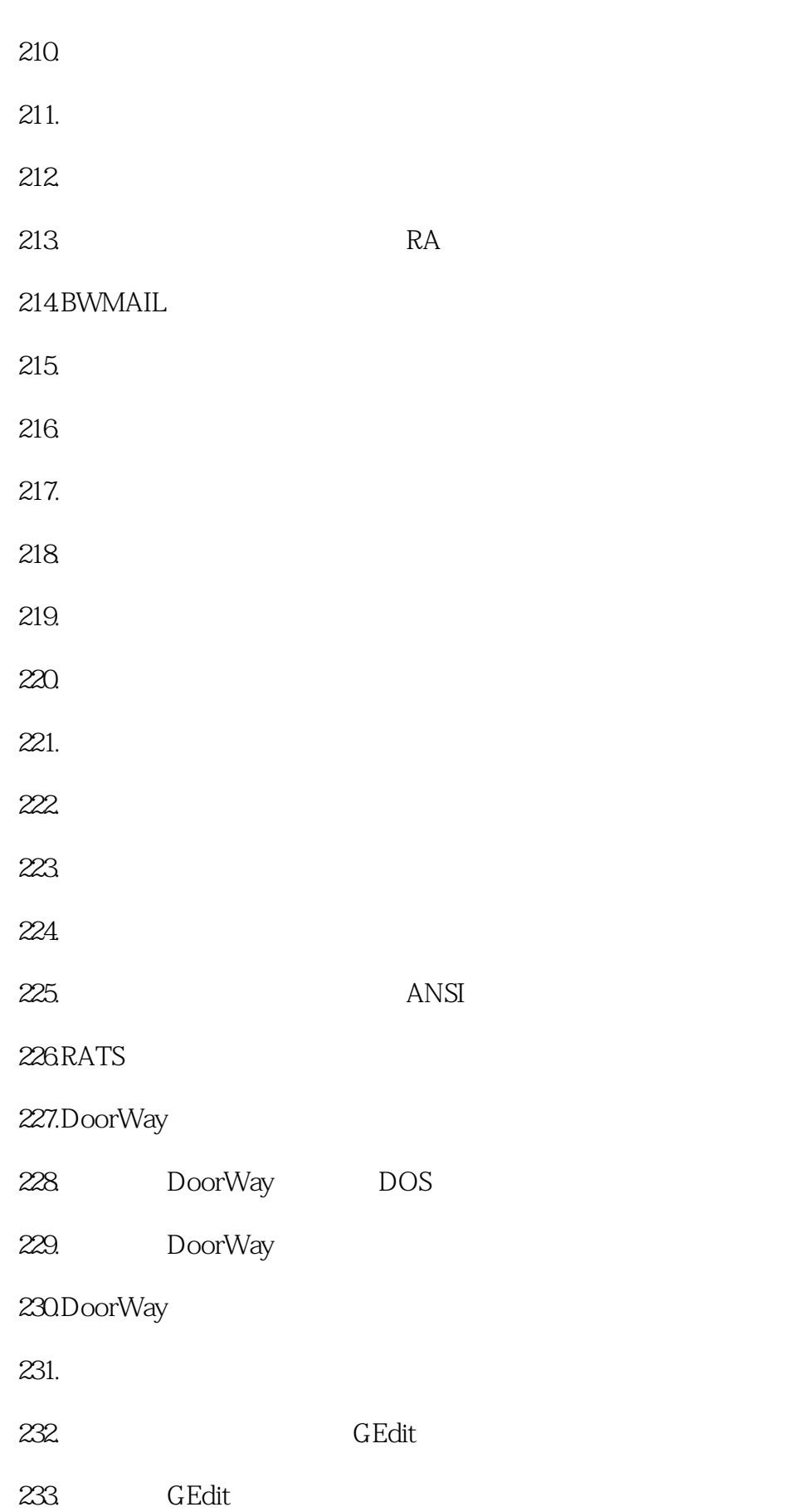

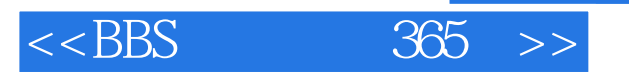

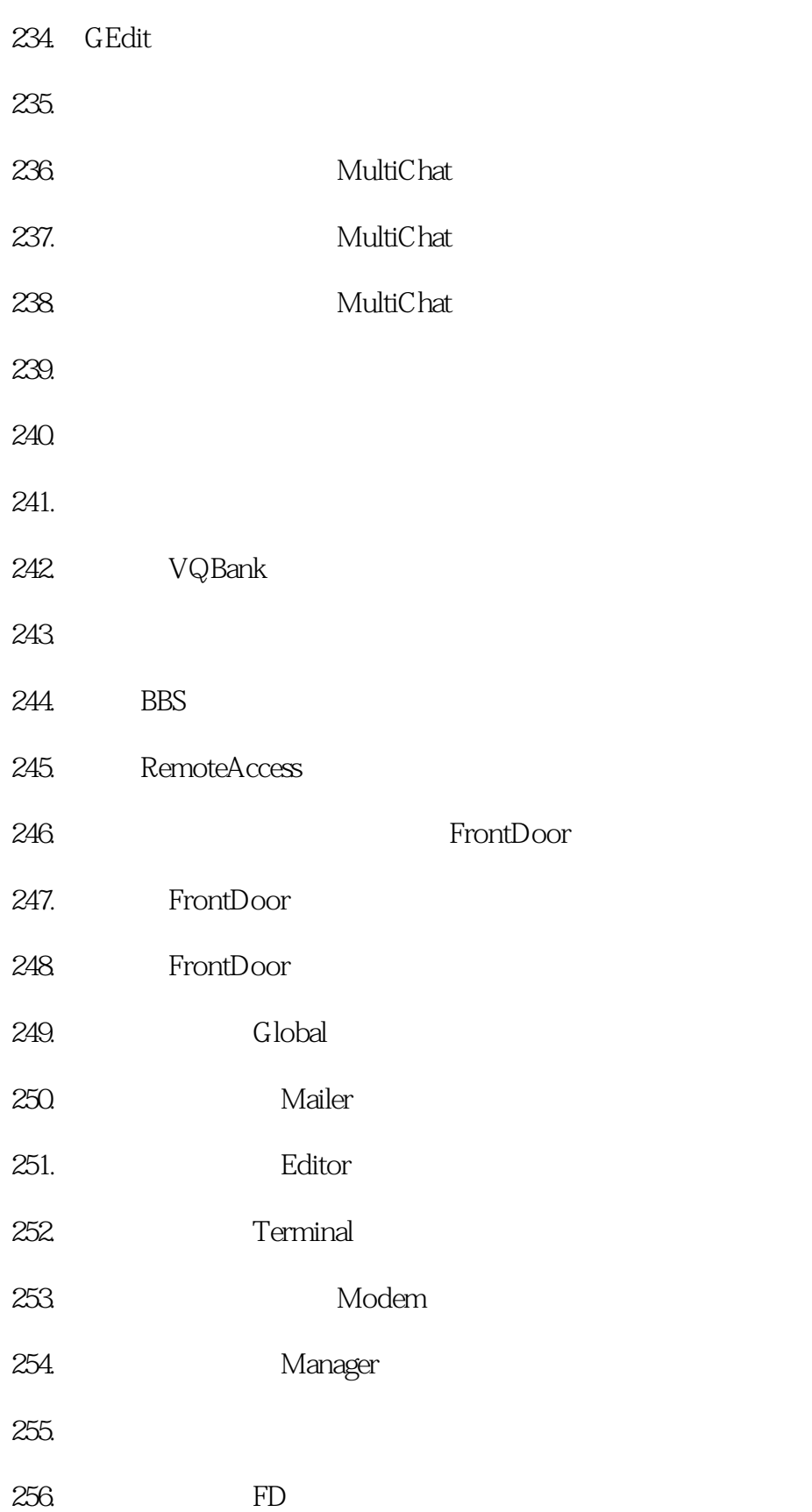

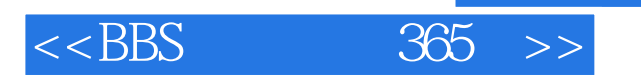

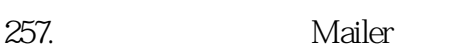

- 258.如何使用编辑器(Editor)?
- 259. Terminal
- $260.$
- 261.FrontDoor
- 262.FrontDoor
- 263.能否举例说明如何设置邮件递送?

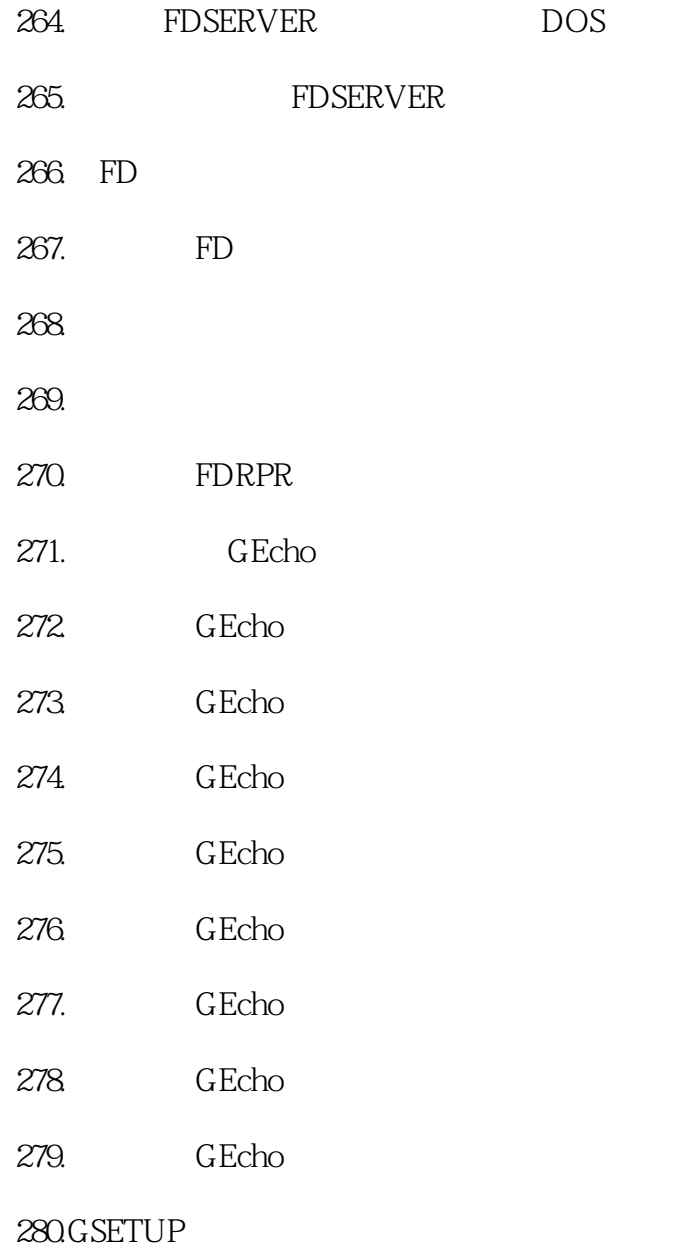

#### 281.GCONVERT

- 282. GECHO
- 283. GEcho Mgr
- 284. MBUTIL
- 285. MBUTIL
- 286. GoldED
- 287. GoldED
- 288. GoldED
- 289. GoldED
- 290. GoldED
- 291. GoldED
- 292. GoldED
- 293. GoldED
- 294. GoldED
- 295. GoldED
- 296. GoldED
- $297.$
- 298. GoldED
- 299. GoldED
- 300. AllFix

301.

- $302$
- $303\,$

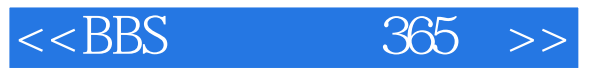

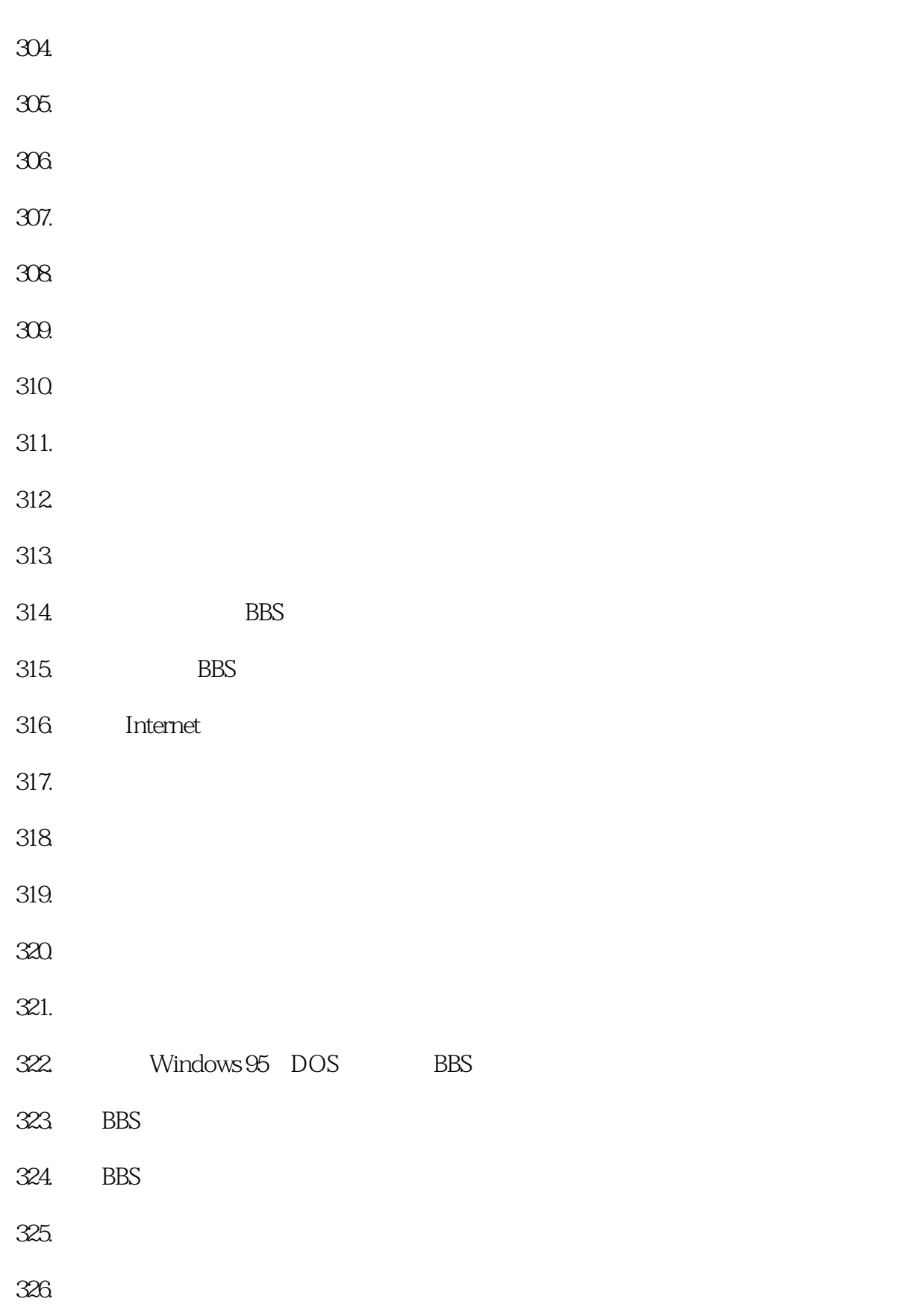

 $<<$ BBS  $365$  >>

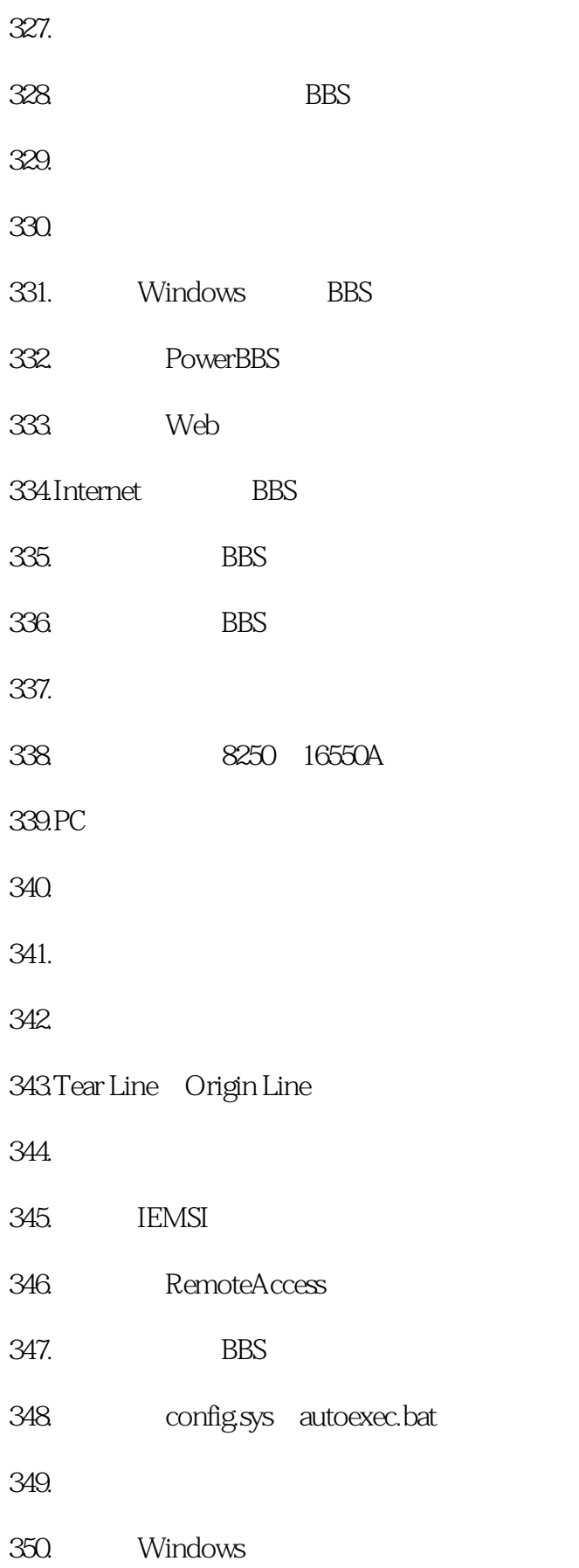

 $<<$ BBS  $365$   $>>$ 

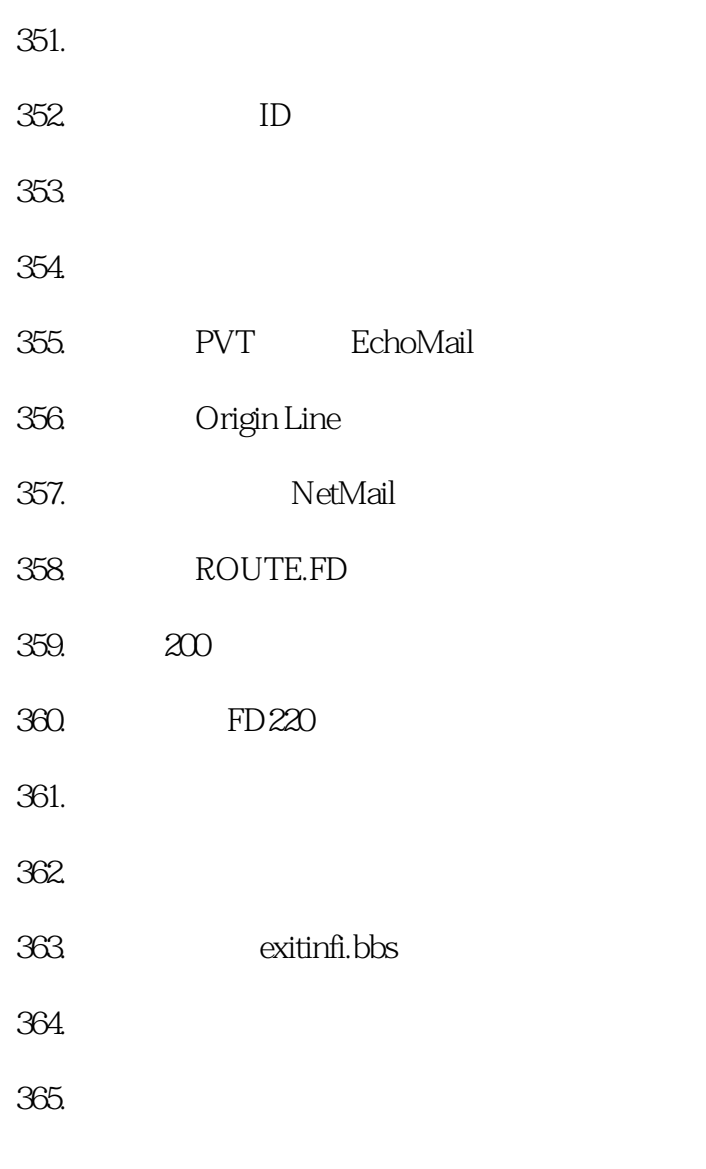

1. **a**  $\mathbf{2}$ 

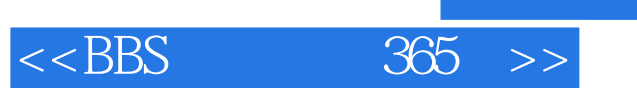

本站所提供下载的PDF图书仅提供预览和简介,请支持正版图书。

更多资源请访问:http://www.tushu007.com